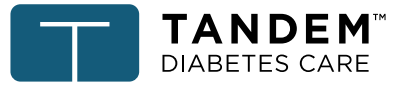

## **Fiche d'activités pour la formation sur l'utilisation de la pompe à insuline - Français, Canada**

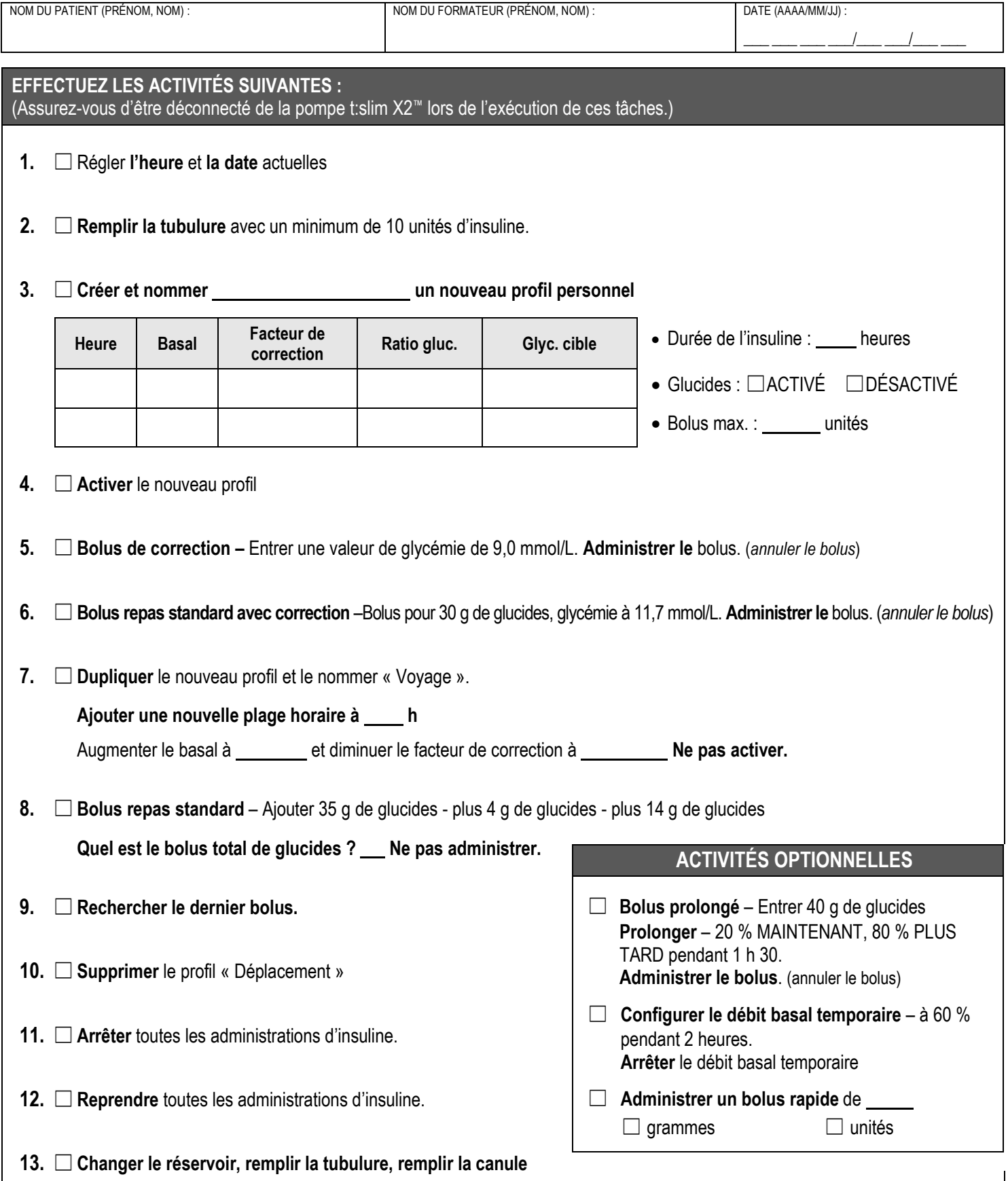